## Package 'gghdx'

May 14, 2024

<span id="page-0-0"></span>Title HDX Theme, Scales, and Other Conveniences for 'ggplot2'

Version 0.1.3

Description A Humanitarian Data Exchange (HDX) theme, color palettes, and scales for 'ggplot2' to allow users to easily follow the HDX visual design guide, including convenience functions for for loading and using the Source Sans 3 font.

License GPL  $(>= 3)$ 

Encoding UTF-8

RoxygenNote 7.2.3

Imports dplyr, ggplot2, ggthemes, lifecycle, magrittr, purrr, rlang, showtext, sysfonts, tibble

**Depends**  $R$  ( $>= 2.10$ )

LazyData true

Suggests covr, here, knitr, rmarkdown, scales, testthat (>= 3.0.0)

VignetteBuilder knitr

URL <https://github.com/OCHA-DAP/gghdx>

BugReports <https://github.com/OCHA-DAP/gghdx/issues>

Config/testthat/edition 3 NeedsCompilation no Author Seth Caldwell [aut, cre, cph] Maintainer Seth Caldwell <caldwellst@gmail.com> Repository CRAN Date/Publication 2024-05-14 19:50:02 UTC

### R topics documented:

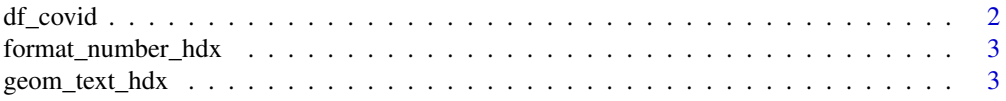

#### <span id="page-1-0"></span>2 df\_covid

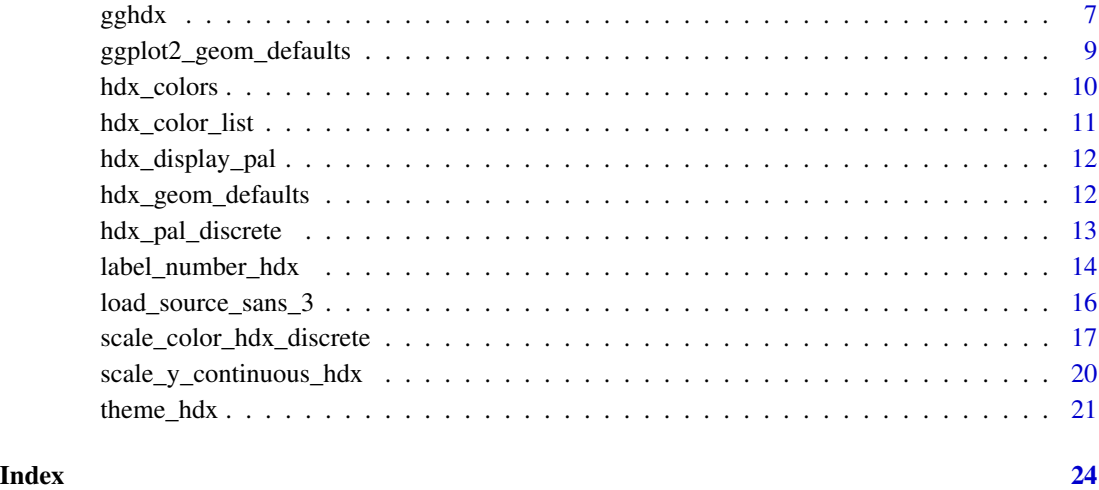

df\_covid *Example COVID-19 dataset*

#### Description

COVID-19 dataset derived from global WHO data. Used to provide simple graph matching the example graphs on the HDX visual guide.

#### Usage

df\_covid

### Format

A data frame with 27 rows and 3 variables:

date Date

cases\_monthly Confirmed COVID-19 cases in the past 30 days

flag Flag for that date

#### Source

<https://data.humdata.org/dataviz-guide/visual-identity/#/visual-identity/colours>

<span id="page-2-0"></span>format\_number\_hdx *Format numbers in HDX style*

#### Description

Does the formatting found in label\_number\_hdx.

#### Usage

```
format_number_hdx(x, additional_prefix)
```
#### Arguments

x Numeric vector to format

additional\_prefix

Additional prefix to add to string, that will come between sign\_prefix and the number. For example, "\$" could produce a return value of -\$1.1K.

#### Details

Just for continuity, values are labeled with T for trillion, and that is the maximum formatting available, anything above the trillions will continue to be truncated to report in the trillions.

Deals with negative values in case those ever need to be formatted in similar manners. Also ensures that rounding is performed so numbers look correct. Not to be used for percents, which should just use [scales::label\\_percent\(\)](#page-0-0).

Designed like the scales:: family of label functions, the return value of label\_number\_hdx is a function, based on the additional\_prefix. So you should pass it in to scales\_...() labels parameter in the same way as scales\_...()

#### Value

Character vector of formatted strings

<span id="page-2-1"></span>geom\_text\_hdx *Text*

#### <span id="page-2-2"></span>Description

Text geoms are useful for labeling plots. They can be used by themselves as scatterplots or in combination with other geoms, for example, for labeling points or for annotating the height of bars. geom\_text\_hdx() adds only text to the plot. geom\_label\_hdx() draws a rectangle behind the text, making it easier to read. The only difference with the base geom $\text{\texttt{text}}($ ) is that the default font family is Source Sans 3. geom\_label\_hdx() also incorporates a default dark gray background, white text, and no borders.

#### Usage

```
geom_text_hdx(
 mapping = NULL,
 data = NULL,stat = "identity",
 position = "identity",
  ...,
 parse = FALSE,
 nudge_x = 0,
 nudge_y = 0,
 check_overlap = FALSE,
 na.rm = FALSE,show.legend = NA,
  inherit.aes = TRUE
\mathcal{L}geom_label_hdx(
 mapping = NULL,
 data = NULL,stat = "identity",
 position = "identity",
  ...,
  fill = \text{hdx}\_\text{hex("gray-dark")},color = "white",fontface = "bold",
 parse = FALSE,
 nudge_x = 0,
  nudge_y = 0,
  label.padding = unit(0.25, 'lines'),label.r = unit(0.15, 'lines'),label.size = 0,
  na.rm = FALSE,
  show.legend = NA,
  inherit.aes = TRUE
\mathcal{L}
```
#### Arguments

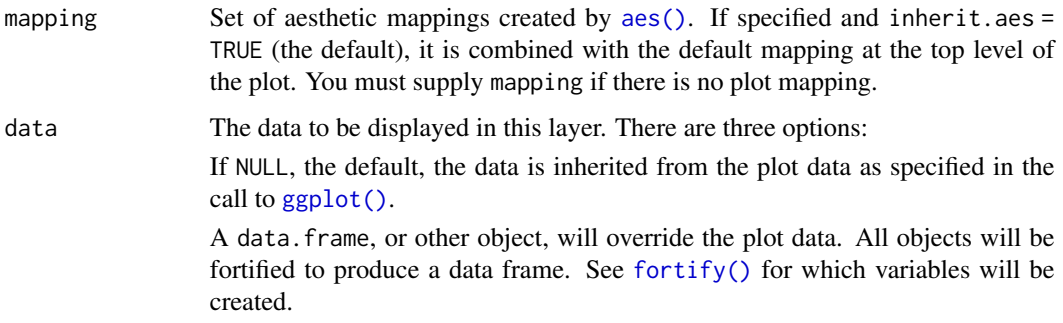

<span id="page-3-0"></span>

A function will be called with a single argument, the plot data. The return value must be a data.frame, and will be used as the layer data. A function can be created from a formula (e.g.  $\sim$  head(.x, 10)).

<span id="page-4-0"></span>stat The statistical transformation to use on the data for this layer. When using a geom\_\*() function to construct a layer, the stat argument can be used the override the default coupling between geoms and stats. The stat argument accepts the following:

- A Stat ggproto subclass, for example StatCount.
- A string naming the stat. To give the stat as a string, strip the function name of the stat\_ prefix. For example, to use stat\_count(), give the stat as "count".
- For more information and other ways to specify the stat, see the [layer stat](#page-0-0) documentation.

position A position adjustment to use on the data for this layer. Cannot be jointy specified with nudge\_x or nudge\_y. This can be used in various ways, including to prevent overplotting and improving the display. The position argument accepts the following:

- The result of calling a position function, such as position\_jitter().
- A string nameing the position adjustment. To give the position as a string, strip the function name of the position\_ prefix. For example, to use position\_jitter(), give the position as "jitter".
- For more information and other ways to specify the position, see the [layer](#page-0-0) [position](#page-0-0) documentation.

... Other arguments passed on to [layer\(\)](#page-0-0)'s params argument. These arguments broadly fall into one of 4 categories below. Notably, further arguments to the position argument, or aesthetics that are required can *not* be passed through .... Unknown arguments that are not part of the 4 categories below are ignored.

- Static aesthetics that are not mapped to a scale, but are at a fixed value and apply to the layer as a whole. For example, colour = "red" or linewidth = 3. The geom's documentation has an Aesthetics section that lists the available options. The 'required' aesthetics cannot be passed on to the params. Please note that while passing unmapped aesthetics as vectors is technically possible, the order and required length is not guaranteed to be parallel to the input data.
- When constructing a layer using a stat\_\*() function, the ... argument can be used to pass on parameters to the geom part of the layer. An example of this is stat\_density(geom = "area", outline.type = "both"). The geom's documentation lists which parameters it can accept.
- Inversely, when constructing a layer using a geom $\star$  () function, the ... argument can be used to pass on parameters to the stat part of the layer. An example of this is geom\_area(stat = "density", adjust =  $0.5$ ). The stat's documentation lists which parameters it can accept.
- The key\_glyph argument of [layer\(\)](#page-0-0) may also be passed on through .... This can be one of the functions described as [key glyphs,](#page-0-0) to change the display of the layer in the legend.

<span id="page-5-0"></span>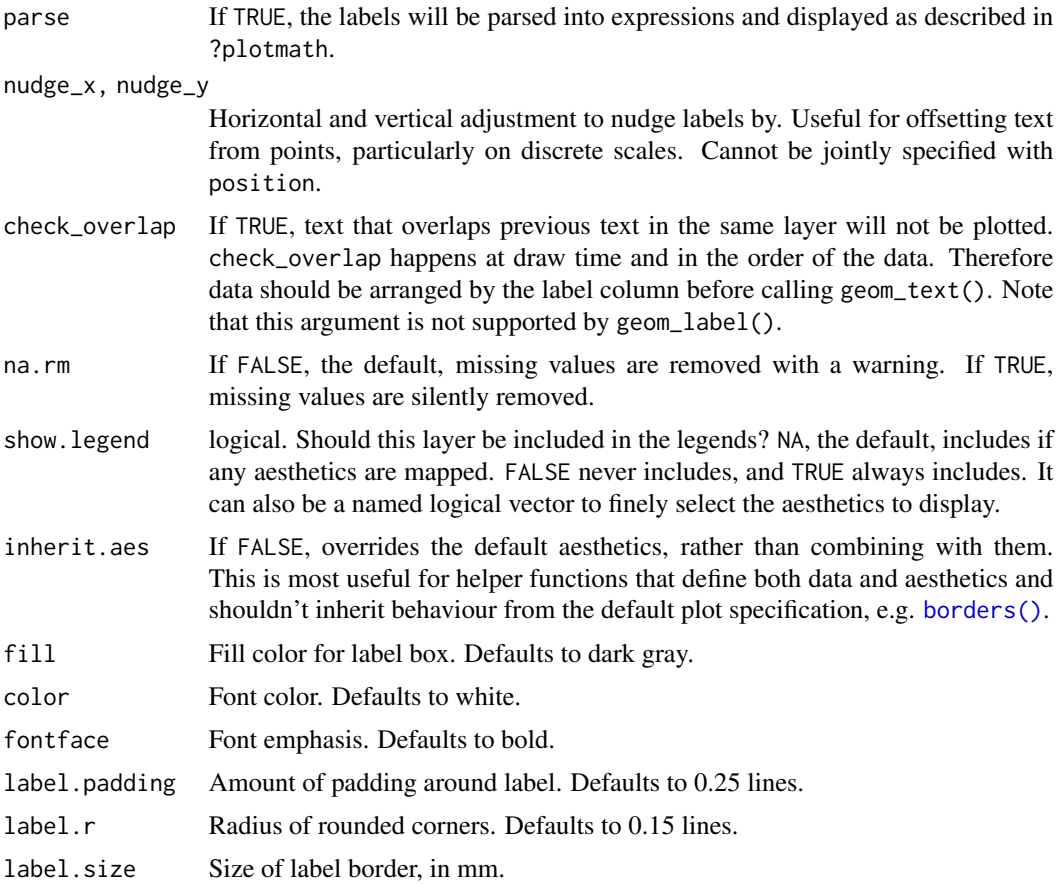

#### Details

Note that when you resize a plot, text labels stay the same size, even though the size of the plot area changes. This happens because the "width" and "height" of a text element are 0. Obviously, text labels do have height and width, but they are physical units, not data units. For the same reason, stacking and dodging text will not work by default, and axis limits are not automatically expanded to include all text.

geom\_text() and geom\_label() add labels for each row in the data, even if coordinates x, y are set to single values in the call to geom\_label() or geom\_text(). To add labels at specified points use [annotate\(\)](#page-0-0) with annotate(geom = "text", ...) or annotate(geom = "label", ...).

To automatically position non-overlapping text labels see the [ggrepel](https://cran.r-project.org/package=ggrepel) package.

#### Value

A ggplot2 layer that can be added to a ggplot2::ggplot() plot.

#### Examples

library(ggplot2) load\_source\_sans\_3()

#### <span id="page-6-0"></span> $gghdx$  7

```
p <- ggplot(
  data = mtcars,
  mapping = aes(
    x = mpg,
    y = mpg,
    label = rownames(mtcars)
  )
\mathcal{L}p + geom_text_hdx()
p + geom_label_hdx()
```
#### <span id="page-6-1"></span>gghdx *Set HDX theme and aesthetics*

#### <span id="page-6-2"></span>Description

gghdx() gives you the convenience of theme\_hdx() without having to explicitly call it for each plot. It also allows for setting the default continuous and discrete scales to follow the HDX color scheme, including default line and point colors and area fills. gghdx\_reset() returns all of these values back to the defaults.

#### Usage

```
gghdx(
  showtext = TRUE,base_size = 10,
 base_family = "Source Sans 3",
 horizontal = TRUE
)
```
gghdx\_reset()

#### Arguments

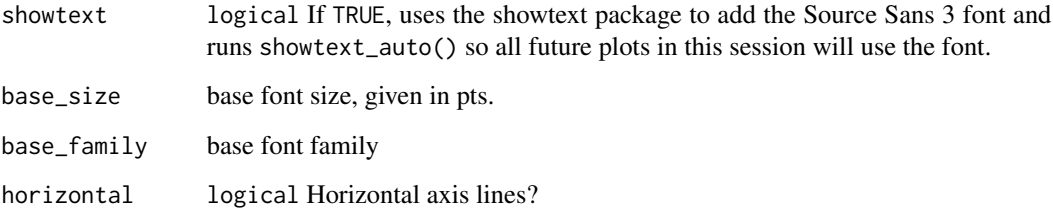

#### <span id="page-7-0"></span>Details

 $gghdx$ ) changes global settings for this R session. This includes updating the ggplot2 default geometries using ggplot2::update\_geom\_defaults() and setting global options to scale color and fill for ggplot2:

- options("ggplot2.discrete.fill")
- options("ggplot2.discrete.colour")
- options("ggplot2.continuous.fill")
- options("ggplot2.continous.colour")

The default discrete scale is  $scale$ ...\_hdx() for both fill and color. For continuous scales, the default is scale\_fill\_gradient\_hdx\_mint() for fill and scale\_color\_gradient\_hdx\_sapphire() for color.

Once gghdx() is run, the easiest way to return to the default ggplot2 settings is to run gghdx\_reset(). This will make changes by running:

- ggplot2::reset\_theme\_settings(): resets the global theme to default.
- For all of the options listed above, run options("option") <- NULL.
- showtext::showtext\_end() to stop using the showtext library if it was activated.
- Runs ggplot2::update\_geom\_defaults() for all geometries in [ggplot2\\_geom\\_defaults\(\)](#page-8-1).

You can also simply restart your R session to return to the defaults.

#### Value

No return value, run for the side effects described in Details.

#### See Also

gghdx() relies on the following functions:

- [theme\\_hdx\(\)](#page-20-1) as the default theme.
- [load\\_source\\_sans\\_3\(\)](#page-15-1) to load the font and activate showtext.
- [hdx\\_geom\\_defaults\(\)](#page-11-1) as the default geometries to set with ggplot2::update\_geom\_defaults().
- [scale\\_color\\_hdx\\_discrete\(\)](#page-16-1) and other family of functions to set standard fill and color scales.

#### Examples

```
library(ggplot2)
```

```
p <- ggplot(mtcars) +
 geom_point(
   aes(
     x = mpg,
      y = hp\lambda
```

```
) +
 labs(
   x = "Miles per gallon",
   y = "Horsepower",
   title = "Horsepower relative to miles per gallon"
 \lambda# see the plot using base aesthetics
p
# automatically use the gghdx theme and visuals
gghdx()
p
# get rid of the changes of gghdx
gghdx_reset()
p
```
<span id="page-8-1"></span>ggplot2\_geom\_defaults *Default ggplot2 geometry aesthetics*

#### Description

Default geometry aesthetics from the ggplot2 library. All of the aesthetics are the standard ggplot2 defaults for those changed in [gghdx\(\)](#page-6-1) based on [hdx\\_geom\\_defaults\(\)](#page-11-1). Used in [gghdx\\_reset\(\)](#page-6-2) to return the plotting defaults back to normal.

#### Usage

ggplot2\_geom\_defaults()

#### Details

These aesthetics were manually pulled from ggplot2 from the geometries' default\_aes information, such as ggplot2::GeomPoint\$default\_aes. Since the default\_aes is changed after [gghdx\(\)](#page-6-1) is run, the default geometries in this function are hardcoded.

#### Value

A list of geometry defaults.

#### Examples

```
library(purrr)
library(ggplot2)
```
# updating geom defaults (like default color of a point or fill for bar) purrr::walk(

```
hdx_geom_defaults(),
  ~ do.call(what = ggplot2::update\_geom\_defaults, args = .),
)
p <- ggplot(mtcars) +
 geom_point(
   aes(
      x = mpg,
     y = hp)
 )
# see the points are automatically in HDX sapphire
p
# need to reset back to the default geometries
purrr::walk(
 ggplot2_geom_defaults(),
 \sim do.call(what = ggplot2::update_geom_defaults, args = .)
)
# now the points are back to default black
p
```
<span id="page-9-1"></span>

#### hdx\_colors *Hex values for HDX colors*

#### Description

hdx\_colors() conveniently returns a vector of hex values for specified color ramps. Full values can be found in [hdx\\_color\\_list.](#page-10-1) If you know the name of the color you want, such as "sapphire-hdx", you can use hdx\_hex(c("sapphire-hdx")) to directly access the hex code.

#### Usage

```
hdx_colors(colors = c("sapphire", "mint", "tomato", "gray"))
hdx_colours(colors = c("sapphire", "mint", "tomato", "gray"))
hdx_hex(color_names)
```
hdx\_color\_names()

hdx\_colour\_names()

#### Arguments

colors Specified color ramps to return. Some set of "sapphire", "mint", "tomato", and "gray. By default returns all colors.

<span id="page-9-0"></span>

#### <span id="page-10-0"></span>hdx\_color\_list 11

color\_names Vector of color names. Valid values are all available using hdx\_colors

#### Details

All valid color names are in the named vector returned by hdx\_colors() or accessible in the convenient hdx\_color\_names().

#### Value

- hdx\_colors() returns a named vector of hex values.
- hdx\_color\_names() returns a character vector of color names.

#### See Also

Other color hdx: [hdx\\_color\\_list](#page-10-1), [hdx\\_pal\\_discrete\(](#page-12-1))

#### Examples

```
# get hex values
hdx_colors()
hdx_colors("sapphire")
```
# get color names hdx\_color\_names()

<span id="page-10-1"></span>hdx\_color\_list *HDX color ramps*

#### Description

List of color ramps from the HDX visual identity. These are mint, sapphire, tomato, and grays.

#### Usage

hdx\_color\_list

#### Format

A list with 4 data frames:

#### Source

<https://data.humdata.org/dataviz-guide/visual-identity/#/visual-identity/colours/>

#### See Also

Other color hdx: [hdx\\_colors\(](#page-9-1)), [hdx\\_pal\\_discrete\(](#page-12-1))

<span id="page-11-0"></span>hdx\_display\_pal *Display HDX palette*

#### Description

Displays the HDX color palettes. By default, shows all values for all palettes. You can change the number of values for each palette or only show a subset of the available palettes (from hdx\_pal\_...()).

#### Usage

```
hdx_display_pal(
  n = NULL,palette = c("discrete", "gray", "mint", "sapphire", "tomato")
\mathcal{E}
```
#### Arguments

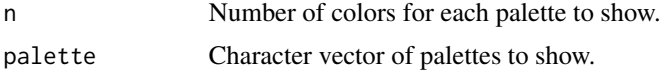

#### Value

Plot of HDX color palettes.

#### Examples

```
hdx_display_pal()
hdx_display_pal(n = 3)
```
<span id="page-11-1"></span>hdx\_geom\_defaults *Default HDX geometry aesthetics*

#### Description

Default geometry aesthetics fitting the HDX design guide. Used in [gghdx\(\)](#page-6-1) to set default fill, color, size, and point geometry defaults, which is not possible using just [theme\\_hdx\(\)](#page-20-1).

#### Usage

```
hdx_geom_defaults()
```
#### Details

Derived from the [ggthemr](https://github.com/Mikata-Project/ggthemr/) methods.

#### <span id="page-12-0"></span>Value

A list of geometry defaults.

#### See Also

- [gghdx\(\)](#page-6-1) for automatically setting default geometries, along with other styling.
- [ggplot2\\_geom\\_defaults\(\)](#page-8-1) for the ggplot2 default aesthetics.

#### Examples

```
library(purrr)
library(ggplot2)
# updating geom defaults (like default color of a point or fill for bar)
purrr::walk(
 hdx_geom_defaults(),
  \sim do.call(what = ggplot2::update_geom_defaults, args = .),
\lambdap <- ggplot(mtcars) +
  geom_point(
    aes(
      x = mpg,
      y = hp)
  )
# see the points are automatically in HDX sapphire
p
# need to reset back to the default geometries
purrr::walk(
  ggplot2_geom_defaults(),
  \sim do.call(what = ggplot2::update_geom_defaults, args = .)
)
# now the points are back to default black
p
```
<span id="page-12-1"></span>hdx\_pal\_discrete *HDX color palette (discrete)*

#### Description

The hues in the HDX palette are sapphire, mint, and tomato.

#### Usage

```
hdx_pal_discrete()
hdx_pal_sapphire()
hdx_pal_tomato()
hdx_pal_mint()
hdx_pal_gray()
```
#### Details

hdx\_pal\_discrete() utilizes all hues for up to a 12 element discrete scale.

hdx\_pal\_mint(), hdx\_pal\_tomato(), and hdx\_pal\_sapphire() allow for a 4 element discrete scale using only the specified color. These are color ramps with a range from dark, normal (HDX standard), light, and ultra light.

#### Value

A palette function.

#### See Also

Other color hdx: [hdx\\_color\\_list](#page-10-1), [hdx\\_colors\(](#page-9-1))

#### Examples

```
hist(mtcars$mpg, col = hdx_pal_discrete()(5))
```
label\_number\_hdx *Label numbers in HDX key figures style*

#### Description

Formats numeric vector in the Centre style for key figures, which abbreviates numbers 1,000 and above to X.YK, 10,000 and above to XYK, 100,000 and above to XYZK, and the same for 1,000,000 and above, replacing the K with an M, and the same for B. Details of the data viz style can be found in the [visualization guidelines](https://data.humdata.org/dataviz-guide/dataviz-elements/#/data-visualization/text)

#### Usage

label\_number\_hdx(additional\_prefix = "")

<span id="page-13-0"></span>

#### <span id="page-14-0"></span>Arguments

additional\_prefix

Additional prefix to add to string, that will come between sign\_prefix and the number. For example, "\$" could produce a return value of -\$1.1K.

#### Details

Just for continuity, values are labeled with T for trillion, and that is the maximum formatting available, anything above the trillions will continue to be truncated to report in the trillions.

Deals with negative values in case those ever need to be formatted in similar manners. Also ensures that rounding is performed so numbers look correct. Not to be used for percents, which should just use [scales::label\\_percent\(\)](#page-0-0).

Designed like the scales:: family of label functions, the return value of label\_number\_hdx is a function, based on the additional\_prefix. So you should pass it in to scales\_...() labels parameter in the same way as scales\_...()

#### Value

Returns a "labelling" function, in the same way as scales::label\_...() functions work, i.e. a function that takes x and returns a labelled character vector of length(x).

#### Examples

```
library(ggplot2)
# discrete scaling
p <- ggplot(txhousing) +
  geom_point(
    aes(
      x = median,y = volume
    )
  )
p
p +scale_x_continuous(
   labels = label_number_hdx("$")
  ) +
  scale_y_continuous(
   labels = label_number_hdx()
  )
```
<span id="page-15-1"></span><span id="page-15-0"></span>load\_source\_sans\_3 *Load and use Source Sans 3*

#### Description

Simple wrapper for sysfonts::font\_add\_google() and showtext::showtext\_auto() to load the [Source Sans 3 font](https://fonts.google.com/specimen/Source+Sans+3) and specify all plots to automatically use showtext. Use to load the default font family for [geom\\_text\\_hdx\(\)](#page-2-1) and [geom\\_label\\_hdx\(\)](#page-2-2).

#### Usage

load\_source\_sans\_3(family = NULL, regular = NULL)

#### Arguments

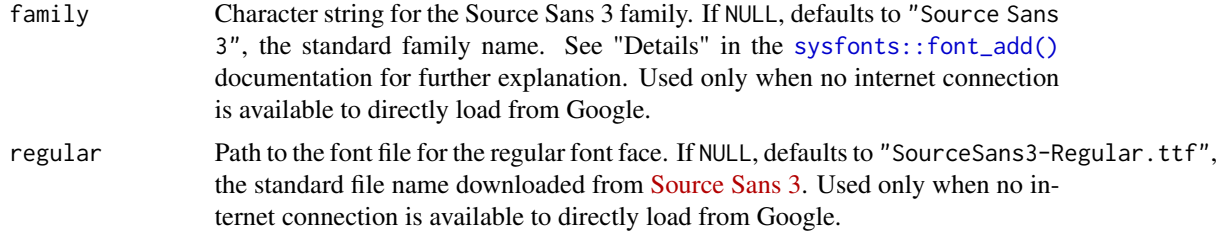

#### Details

By default, the font is loaded from Google using sysfonts::font\_add\_google(). If an internet connection is unavailable, then attempts to use a locally installed version of the font using sysfonts::font\_add(family, regular). If you have the font installed but still receive an error from this function, check the family and regular arguments match your installed font.

#### Value

Nothing, run for side effect of loading the font and activating showtext.

#### See Also

[gghdx\(\)](#page-6-1) for automatically running load\_source\_sans\_3(), along with other styling.

#### Examples

```
library(ggplot2)
p <- ggplot(
 data = mtcars,
 mapping = aes(
   x = mpg,
   y = mpg,
   label = rownames(mtcars)
 )
```
<span id="page-16-0"></span>) # font not loaded so error will be generated try(p + geom\_label\_hdx()) load\_source\_sans\_3() p + geom\_label\_hdx()

<span id="page-16-1"></span>scale\_color\_hdx\_discrete

*HDX color scales*

#### Description

Color scales using the HDX palette. For discrete color scales, the scale\_color\_hdx\_...() and scale\_fill\_hdx\_...() family of functions are available. For gradient scales, use scale\_color\_gradient\_hdx() and scale\_fill\_gradient\_hdx() functions for a single color scale or scale\_...gradient2...() alternative.

#### Usage

scale\_color\_hdx\_discrete(na.value = hdx\_hex("gray-light"), ...) scale\_colour\_hdx\_discrete(na.value = hdx\_hex("gray-light"), ...) scale\_color\_hdx\_gray(na.value = hdx\_hex("tomato-hdx"), ...) scale\_colour\_hdx\_gray(na.value = hdx\_hex("tomato-hdx"), ...) scale\_colour\_hdx\_grey(na.value = hdx\_hex("tomato-hdx"), ...) scale\_color\_hdx\_grey(na.value = hdx\_hex("tomato-hdx"), ...) scale\_color\_hdx\_mint(na.value = hdx\_hex("gray-light"), ...) scale\_colour\_hdx\_mint(na.value = hdx\_hex("gray-light"), ...) scale\_color\_hdx\_sapphire(na.value = hdx\_hex("gray-light"), ...) scale\_colour\_hdx\_sapphire(na.value = hdx\_hex("gray-light"), ...) scale\_color\_hdx\_tomato(na.value = hdx\_hex("gray-light"), ...) scale\_colour\_hdx\_tomato(na.value = hdx\_hex("gray-light"), ...) scale\_fill\_hdx\_discrete(na.value = hdx\_hex("gray-light"), ...)

<span id="page-17-0"></span>scale\_fill\_hdx\_gray(na.value = hdx\_hex("tomato-hdx"), ...) scale\_fill\_hdx\_grey(na.value = hdx\_hex("tomato-hdx"), ...) scale\_fill\_hdx\_mint(na.value = hdx\_hex("gray-light"), ...) scale\_fill\_hdx\_sapphire(na.value = hdx\_hex("gray-light"), ...) scale\_fill\_hdx\_tomato(na.value = hdx\_hex("gray-light"), ...) scale\_fill\_gradient\_hdx(na.value = "transparent", ...) scale\_fill\_gradient\_hdx\_sapphire(na.value = "transparent", ...) scale\_fill\_gradient\_hdx\_mint(na.value = "transparent", ...) scale\_fill\_gradient\_hdx\_tomato(na.value = "transparent", ...) scale\_color\_gradient\_hdx(na.value = "transparent", ...) scale\_colour\_gradient\_hdx(na.value = "transparent", ...) scale\_color\_gradient\_hdx\_sapphire(na.value = "transparent", ...) scale\_colour\_gradient\_hdx\_sapphire(na.value = "transparent", ...) scale\_color\_gradient\_hdx\_mint(na.value = "transparent", ...) scale\_colour\_gradient\_hdx\_mint(na.value = "transparent", ...) scale\_color\_gradient\_hdx\_tomato(na.value = "transparent", ...) scale\_colour\_gradient\_hdx\_tomato(na.value = "transparent", ...) scale\_color\_gradient2\_hdx(na.value = "transparent", ...) scale\_colour\_gradient2\_hdx(na.value = "transparent", ...) scale\_fill\_gradient2\_hdx(na.value = "transparent", ...)

#### Arguments

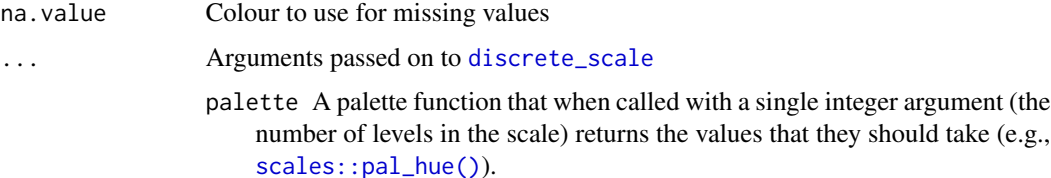

<span id="page-18-0"></span>breaks One of:

- NULL for no breaks
- waiver() for the default breaks (the scale limits)
- A character vector of breaks
- A function that takes the limits as input and returns breaks as output. Also accepts rlang [lambda](#page-0-0) function notation.
- limits One of:
	- NULL to use the default scale values
	- A character vector that defines possible values of the scale and their order
	- A function that accepts the existing (automatic) values and returns new ones. Also accepts rlang [lambda](#page-0-0) function notation.
- drop Should unused factor levels be omitted from the scale? The default, TRUE, uses the levels that appear in the data; FALSE includes the levels in the factor. Please note that to display every level in a legend, the layer should use show.legend = TRUE.
- na.translate Unlike continuous scales, discrete scales can easily show missing values, and do so by default. If you want to remove missing values from a discrete scale, specify na.translate = FALSE.
- labels One of:
	- NULL for no labels
	- waiver() for the default labels computed by the transformation object
	- A character vector giving labels (must be same length as breaks)
	- An expression vector (must be the same length as breaks). See ?plotmath for details.
	- A function that takes the breaks as input and returns labels as output. Also accepts rlang [lambda](#page-0-0) function notation.
- guide A function used to create a guide or its name. See [guides\(\)](#page-0-0) for more information.

call The call used to construct the scale for reporting messages. super The super class to use for the constructed scale

#### Value

Relevant ggplot2 scale object to add to a ggplot2::ggplot() plot, either ggplot2::ScaleDiscrete or ggplot2::ScaleContinuous.

#### See Also

[gghdx\(\)](#page-6-1) for setting default fill and color scaling, along with other styling.

#### Examples

library(ggplot2)

# discrete scaling

```
p1 <- ggplot(iris) +
 geom_point(
   aes(
      x = Sepal.Length,
     y = Petal.Width,
      color = Species
   )
 )
p1
p1 + scale_color_hdx_discrete()
p1 + scale_color_hdx_mint()
# use gradient scaling
p2 <- ggplot(iris) +
 geom_point(
   aes(
      x = Sepal.Length,
     y = Petal.Width,
     color = Petal.Length
   \lambda)
p2
p2 + scale_color_gradient_hdx_mint()
p2 + scale_color_gradient_hdx_tomato()
```
scale\_y\_continuous\_hdx

*Position scales for continuous y data*

#### Description

scale\_y\_continuous\_hdx() and the three variants with different trans arguments are defaults scales for the y axis that ensures the distance from data to the y-axis is reduced to 0, as is common throughout the HDX data visualization guidelines. This is done by setting expand =  $c(0, 0)$ .

#### Usage

```
scale_y_continuous_hdx(...)
scale_y_log10_hdx(...)
scale_y_reverse_hdx(...)
scale_y_sqrt_hdx(...)
```
<span id="page-19-0"></span>

#### <span id="page-20-0"></span>theme\_hdx 21

#### Arguments

... Other arguments pass on to [ggplot2::scale\\_y\\_continuous\(\)](#page-0-0).

#### Details

For simple manipulation of labels and limits, you may wish to use  $\text{labs}()$  and  $\text{lims}()$  instead.

#### Value

ggplot2::ScaleContinuousPosition object to scale a ggplot2::ggplot() plot.

#### Examples

```
library(ggplot2)
p <- ggplot(df_covid) +
  geom_line(
   aes(
     x = date,
      y = cases_monthly
    )
  )
p
# start y axis at 0
p + scale_y_continuous_hdx()
p + scale_y_log10_hdx()
```
<span id="page-20-1"></span>theme\_hdx *ggplot color theme based on HDX visual design guide*

#### Description

A theme that approximates the style of the *Humanitarian Data Exchange (HDX)*.

#### Usage

theme\_hdx(base\_size = 10, base\_family = "Source Sans 3", horizontal = TRUE)

#### Arguments

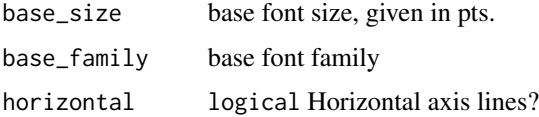

<span id="page-21-0"></span>theme\_hdx() implements a chart that follows the general visual guide of the HDX platform, as defined in the [dataviz-guide.](https://data.humdata.org/dataviz-guide/)

Use [scale\\_color\\_hdx\\_discrete\(\)](#page-16-1) with this theme.

*HDX* uses two fonts in its official typography, with the free Google font Source Sans 3 being easily available in R. Use the sysfonts package to add the Google font easily.

#### Value

A [theme\(](#page-0-0)) to stylize a ggplot2::ggplot() plot.

#### References

- [Humanitarian Data Exchange](https://data.humdata.org)
- [Google Fonts, Source Sans 3](https://fonts.google.com/specimen/Source+Sans+3)
- [HDX Dataviz Guide](https://data.humdata.org/dataviz-guide/)

#### See Also

[gghdx\(\)](#page-6-1) for automatically applying the theme to all plots in this current R session, along with other styling.

#### Examples

```
library(ggplot2)
p <- ggplot(mtcars) +
  geom_point(
   aes(
     x = mpg,
     y = hp)
  ) +labs(
   x = "Miles per gallon",
   y = "Horsepower",
   title = "Horsepower relative to miles per gallon"
  )
# the default font is source sans 3
# an error will occur if not loaded before using theme_hdx()
try(p + theme_hdx())# you can change the base family
p + theme_hdx(base_family = "sans")
# or load Source Sans 3 using gghdx() or load_source_sans_3()
load_source_sans_3()
p + theme_hdx()
```
#### theme\_hdx 23

```
# we can change the axis line direction depending on the plot
p + theme_hdx(horizontal = FALSE)
```
# <span id="page-23-0"></span>**Index**

∗ color hdx hdx\_color\_list, [11](#page-10-0) hdx\_colors, [10](#page-9-0) hdx\_pal\_discrete, [13](#page-12-0) ∗ datasets df\_covid, [2](#page-1-0) hdx\_color\_list, [11](#page-10-0) aes(), *[4](#page-3-0)* annotate(), *[6](#page-5-0)* borders(), *[6](#page-5-0)* df\_covid, [2](#page-1-0) discrete\_scale, *[18](#page-17-0)* format\_number\_hdx, [3](#page-2-0) fortify(), *[4](#page-3-0)* geom\_label\_hdx *(*geom\_text\_hdx*)*, [3](#page-2-0) geom\_label\_hdx(), *[16](#page-15-0)* geom\_text\_hdx, [3](#page-2-0) geom\_text\_hdx(), *[16](#page-15-0)* gghdx, [7](#page-6-0) gghdx(), *[9](#page-8-0)*, *[12,](#page-11-0) [13](#page-12-0)*, *[16](#page-15-0)*, *[19](#page-18-0)*, *[22](#page-21-0)* gghdx\_reset *(*gghdx*)*, [7](#page-6-0) gghdx\_reset(), *[9](#page-8-0)* ggplot(), *[4](#page-3-0)* ggplot2::scale\_y\_continuous(), *[21](#page-20-0)* ggplot2\_geom\_defaults, [9](#page-8-0) ggplot2\_geom\_defaults(), *[8](#page-7-0)*, *[13](#page-12-0)* guides(), *[19](#page-18-0)* hdx\_color\_list, *[10,](#page-9-0) [11](#page-10-0)*, [11,](#page-10-0) *[14](#page-13-0)* hdx\_color\_names *(*hdx\_colors*)*, [10](#page-9-0) hdx\_colors, [10,](#page-9-0) *[11](#page-10-0)*, *[14](#page-13-0)* hdx\_colour\_names *(*hdx\_colors*)*, [10](#page-9-0)

hdx\_colours *(*hdx\_colors*)*, [10](#page-9-0)

hdx\_display\_pal, [12](#page-11-0) hdx\_geom\_defaults, [12](#page-11-0) hdx\_geom\_defaults(), *[8,](#page-7-0) [9](#page-8-0)* hdx\_hex *(*hdx\_colors*)*, [10](#page-9-0) hdx\_pal\_discrete, *[11](#page-10-0)*, [13](#page-12-0) hdx\_pal\_gray *(*hdx\_pal\_discrete*)*, [13](#page-12-0) hdx\_pal\_mint *(*hdx\_pal\_discrete*)*, [13](#page-12-0) hdx\_pal\_sapphire *(*hdx\_pal\_discrete*)*, [13](#page-12-0) hdx\_pal\_tomato *(*hdx\_pal\_discrete*)*, [13](#page-12-0) key glyphs, *[5](#page-4-0)* label\_number\_hdx, [14](#page-13-0) labs(), *[21](#page-20-0)* lambda, *[19](#page-18-0)* layer position, *[5](#page-4-0)* layer stat, *[5](#page-4-0)* layer(), *[5](#page-4-0)* lims(), *[21](#page-20-0)* load\_source\_sans\_3, [16](#page-15-0) load\_source\_sans\_3(), *[8](#page-7-0)* scale\_color\_gradient2\_hdx *(*scale\_color\_hdx\_discrete*)*, [17](#page-16-0) scale\_color\_gradient\_hdx *(*scale\_color\_hdx\_discrete*)*, [17](#page-16-0) scale\_color\_gradient\_hdx\_mint *(*scale\_color\_hdx\_discrete*)*, [17](#page-16-0) scale\_color\_gradient\_hdx\_sapphire *(*scale\_color\_hdx\_discrete*)*, [17](#page-16-0) scale\_color\_gradient\_hdx\_tomato *(*scale\_color\_hdx\_discrete*)*, [17](#page-16-0) scale\_color\_hdx\_discrete, [17](#page-16-0) scale\_color\_hdx\_discrete(), *[8](#page-7-0)*, *[22](#page-21-0)* scale\_color\_hdx\_gray *(*scale\_color\_hdx\_discrete*)*, [17](#page-16-0) scale\_color\_hdx\_grey *(*scale\_color\_hdx\_discrete*)*, [17](#page-16-0) scale\_color\_hdx\_mint *(*scale\_color\_hdx\_discrete*)*, [17](#page-16-0) scale\_color\_hdx\_sapphire *(*scale\_color\_hdx\_discrete*)*, [17](#page-16-0)

#### INDEX 25

scale\_color\_hdx\_tomato *(*scale\_color\_hdx\_discrete*)*, [17](#page-16-0) scale\_colour\_gradient2\_hdx *(*scale\_color\_hdx\_discrete*)*, [17](#page-16-0) scale\_colour\_gradient\_hdx *(*scale\_color\_hdx\_discrete*)*, [17](#page-16-0) scale\_colour\_gradient\_hdx\_mint *(*scale\_color\_hdx\_discrete*)*, [17](#page-16-0) scale\_colour\_gradient\_hdx\_sapphire *(*scale\_color\_hdx\_discrete*)*, [17](#page-16-0) scale\_colour\_gradient\_hdx\_tomato *(*scale\_color\_hdx\_discrete*)*, [17](#page-16-0) scale\_colour\_hdx\_discrete *(*scale\_color\_hdx\_discrete*)*, [17](#page-16-0) scale\_colour\_hdx\_gray *(*scale\_color\_hdx\_discrete*)*, [17](#page-16-0) scale\_colour\_hdx\_grey *(*scale\_color\_hdx\_discrete*)*, [17](#page-16-0) scale\_colour\_hdx\_mint *(*scale\_color\_hdx\_discrete*)*, [17](#page-16-0) scale\_colour\_hdx\_sapphire *(*scale\_color\_hdx\_discrete*)*, [17](#page-16-0) scale\_colour\_hdx\_tomato *(*scale\_color\_hdx\_discrete*)*, [17](#page-16-0) scale\_fill\_gradient2\_hdx *(*scale\_color\_hdx\_discrete*)*, [17](#page-16-0) scale\_fill\_gradient\_hdx *(*scale\_color\_hdx\_discrete*)*, [17](#page-16-0) scale\_fill\_gradient\_hdx\_mint *(*scale\_color\_hdx\_discrete*)*, [17](#page-16-0) scale\_fill\_gradient\_hdx\_sapphire *(*scale\_color\_hdx\_discrete*)*, [17](#page-16-0) scale\_fill\_gradient\_hdx\_tomato *(*scale\_color\_hdx\_discrete*)*, [17](#page-16-0) scale\_fill\_hdx\_discrete *(*scale\_color\_hdx\_discrete*)*, [17](#page-16-0) scale\_fill\_hdx\_gray *(*scale\_color\_hdx\_discrete*)*, [17](#page-16-0) scale\_fill\_hdx\_grey *(*scale\_color\_hdx\_discrete*)*, [17](#page-16-0) scale\_fill\_hdx\_mint *(*scale\_color\_hdx\_discrete*)*, [17](#page-16-0) scale\_fill\_hdx\_sapphire *(*scale\_color\_hdx\_discrete*)*, [17](#page-16-0) scale\_fill\_hdx\_tomato *(*scale\_color\_hdx\_discrete*)*, [17](#page-16-0) scale\_y\_continuous\_hdx, [20](#page-19-0) scale\_y\_log10\_hdx

*(*scale\_y\_continuous\_hdx*)*, [20](#page-19-0) scale\_y\_reverse\_hdx *(*scale\_y\_continuous\_hdx*)*, [20](#page-19-0) scale\_y\_sqrt\_hdx *(*scale\_y\_continuous\_hdx*)*, [20](#page-19-0) scales::label\_percent(), *[3](#page-2-0)*, *[15](#page-14-0)* scales::pal\_hue(), *[18](#page-17-0)* sysfonts::font\_add(), *[16](#page-15-0)* theme, *[22](#page-21-0)*

theme\_hdx, [21](#page-20-0) theme\_hdx(), *[8](#page-7-0)*, *[12](#page-11-0)*